# **Usernado**

*Release 0.3*

**Reganto**

**Nov 01, 2022**

# **DOCUMENTATION:**

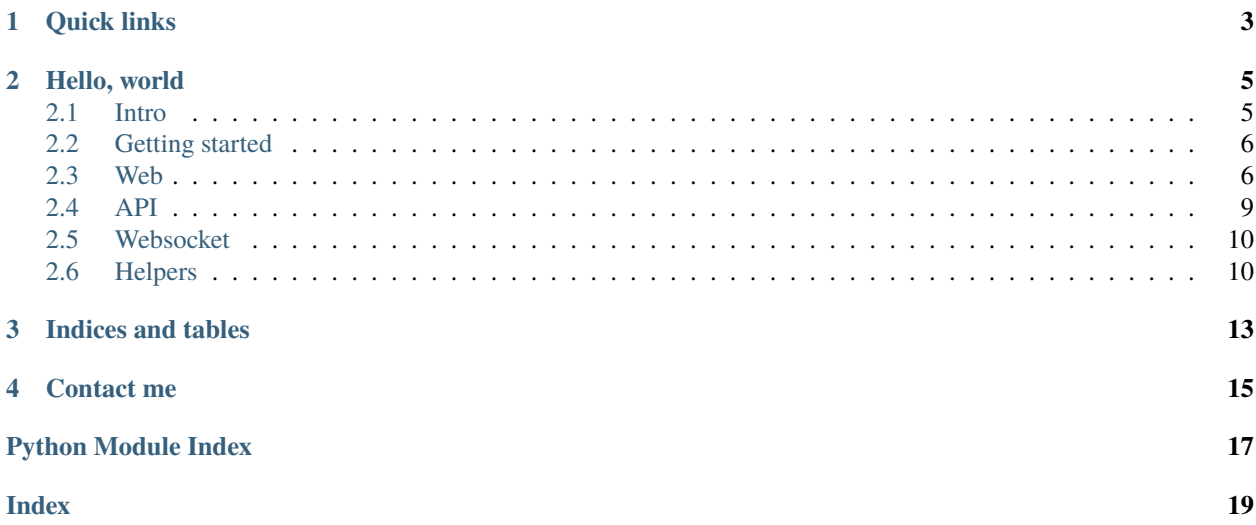

[Usernado](https://usernado.readthedocs.io/en/latest/) is a [Tornado](https://www.tornadoweb.org/en/stable/) extension to make life easier!

# **ONE**

# **QUICK LINKS**

- <span id="page-6-0"></span>• Current version: 0.3 [\(download from PyPI,](https://pypi.org/project/usernado//) [Change Log\)](https://github.com/reganto/usernado/blob/master/CHANGELOG.md)
- Source [Github](https://github.com/reganto/usernado/)
- Found a bug? don't hesitate to report it [here](https://github.com/reganto/usernado/issues)

**TWO**

### **HELLO, WORLD**

<span id="page-8-0"></span>Here is a simple "Hello, world" example for Usernado:

```
from usernado import APIHandler, api_route
from tornado import web, ioloop
@api_route("/hello", name="hello")
class Hello(APIHandler):
    def get(self):
        self.response({"message": "Hello, world"})
def make_app():
    return web.Application(api_route.urls, autoreload=True)
def main():
    app = make\_app()app.listen(8000)
    ioloop.IOLoop.current().start()
if __name__ == '__main__".main()
```
Then you can test it via [Curl](https://curl.se/) or other HTTP Clients.

\$ curl localhost:8000/hello

### <span id="page-8-1"></span>**2.1 Intro**

### **2.1.1 Why Usernado**

- Why not?
- I like
- For every project I wrote with Tornado, I had to repeat the code for some parts. For example, to authenticate users, I had to write repeated code every time. So I decided to write an extension to solve my need.

### <span id="page-9-4"></span>**2.1.2 Features**

- [REST support](https://github.com/reganto/usernado/blob/master/example/api.py)
- [Websocket easier than ever](https://github.com/reganto/usernado/blob/master/example/sock.py)
- [ORM agnostic authentication](https://github.com/reganto/usernado/blob/master/example/authentication.py)
- [Humanize datetime in templates](https://github.com/reganto/usernado/blob/master/example/authentication.py)
- [Better exception printer thanks to tornado-debugger](https://github.com/bhch/tornado-debugger)

## <span id="page-9-0"></span>**2.2 Getting started**

### **2.2.1 Installation**

You can install **Usernado** with pip or [poetry.](https://python-poetry.org/)

#### **With pip**

(.venv) \$ pip install usernado

#### **With poetry**

(.venv) \$ poetry add usernado

#### **From Github**

(.venv) \$ pip install git+https://github.com/reganto/usernado

### <span id="page-9-1"></span>**2.3 Web**

If you want to add support for other ORM:

- 1. Create a class which implement [IAuth](#page-9-2) interface with name convention like \_OrmNameAuth.
	- 2. Override [register](#page-10-0) and [login](#page-9-3) methods

3. Add model check logic in [WebHandler](#page-10-1)'s [register](#page-11-0) and [login](#page-11-1) methods.

### **2.3.1 Authentication interface**

#### <span id="page-9-2"></span>class usernado.web.IAuth

Every ORM specific authentication class MUST implement this Interface and override register and login mehtods.

<span id="page-9-3"></span>abstract static login(*request: HTTPRequest*, *model: Union[peewee.Model,*

*sqlalchemy.orm.declarative\_base]*, *username: str*, *password: str*) → bool

Abstract login method.

#### **Parameters**

- <span id="page-10-3"></span>• request (tornado.httpclient.HTTPRequest) – Incoming HTTP request.
- model (Union[peewee.Model, sqlalchemy.orm.declarative\_base]) ORM model.
- username  $(str)$  Username.
- password  $(str)$  Password.

#### **Returns**

True if user registration done successfully otherwise False.

#### **Return type**

bool

<span id="page-10-0"></span>abstract static register(*request: HTTPRequest*, *model: Union[peewee.Model,*

*sqlalchemy.orm.declarative\_base]*, *username: str*, *password: str*) → bool

Abstract register method.

#### **Parameters**

- request (tornado.httpclient.HTTPRequest) Incoming HTTP request.
- model (Union[peewee.Model, sqlalchemy.orm.declarative\_base]) ORM model.
- username  $(str)$  Username.
- password  $(str)$  Password.

#### **Returns**

True if user registration done successfully otherwise False.

**Return type**

### bool

### <span id="page-10-2"></span>**2.3.2 WebHandler**

<span id="page-10-1"></span>class usernado.web.WebHandler(*application: Application*, *request: HTTPServerRequest*, *\*\*kwargs: Any*) Every HTTP request handler MUST inherit from WebHandler.

#### property authenticate: bool

Check if current user is authenticated?

**Return type** bool

#### $get\_current\_user() \rightarrow Optional[bytes]$

To implement user authentication we need to override this method.

for more information, take a look at [Tornado documentation.](https://www.tornadoweb.org/en/stable/guide/security.html?highlight=get_current_user#user-authentication)

#### **Returns**

A secure cookie.

#### **Return type**

Optional[bytes]

 $get\_escaped\_argument(*name: str, default: Optional[str] = None, strip: bool = True*) \rightarrow str$ Returns the xhtml escaped value of the argument with the given name.

**Parameters**

- <span id="page-11-2"></span>• name  $(str)$  – Name of the desired argument.
- default (Optional [str], optional) Default value for non existing argument, defaults to None.
- strip (bool, optional) Strip argument value, defaults to True.

#### **Returns**

Escaped argument.

#### **Return type**

str

<span id="page-11-1"></span>login(*model: Union[peewee.Model, sqlalchemy.orm.declarative\_base]*, *username: str*, *password: str*) → bool

Signin user with provided username and password.

#### **Parameters**

- model (Union[peewee.Model, sqlalchemy.orm.declarative\_base]) ORM model.
- username  $(str)$  Username.
- password  $(str)$  Password.

#### **Raises**

[UnsupportedUserModelError](#page-12-1) – Raised when auth operation for model was not provided.

#### **Returns**

True if user login done successfully otherwise False.

#### **Return type**

bool

 $logout() \rightarrow None$ 

Logout user.

#### redirect\_to\_route(*name: str*, *\*args: Any*) → None

Redirect to particular route.

#### **Parameters**

**name**  $(str)$  – Named route

<span id="page-11-0"></span>register(*model: Union[peewee.Model, sqlalchemy.orm.declarative\_base]*, *username: str*, *password: str*)  $\rightarrow$  bool

Signup user with provided username and password.

#### **Parameters**

- model (Union[peewee.Model, sqlalchemy.orm.declarative\_base]) ORM model.
- username  $(str)$  Username.
- password  $(str)$  Password.

#### **Raises**

[UnsupportedUserModelError](#page-12-1) – Raised when auth operation for model was not provided.

#### **Returns**

True if user registration done successfully otherwise False.

#### **Return type**

bool

### <span id="page-12-3"></span>**2.3.3 Exceptions**

exception usernado.web.UserDoesNotExistError exception usernado.web.UserAlreadyExistError exception usernado.web.PermissionDeniedError

<span id="page-12-1"></span>exception usernado.web.UnsupportedUserModelError

# <span id="page-12-0"></span>**2.4 API**

### <span id="page-12-2"></span>**2.4.1 APIHandler**

class usernado.api.APIHandler(*application: Application*, *request: HTTPServerRequest*, *\*\*kwargs: Any*) Every API handler MUST inherit from APIHandler.

Actually APIHandler is a *[WebHandler](#page-10-2)* with extra methods. To use API functionalities you can decorate APIHandler inherited classes with *[api\\_route decorator](#page-14-0)*.

 $get_json_argument(*name: str*, *default: Optional[str] = None*) \rightarrow str$ 

Get json argument from incoming request.

#### **Parameters**

- name  $(str)$  Name of the argument.
- default  $(str, optional)$  Default value for argument if not presented, defaults to None

#### **Raises**

[DataMalformedOrNotProvidedError](#page-13-2) –

#### **Returns**

Particular JSON argument that comes with current request.

**Return type**

str

#### $get_json_{arguments() \rightarrow Dict[Any, Any]}$

Get all json arguments from incoming request.

#### **Raises**

[DataMalformedOrNotProvidedError](#page-13-2) –

#### **Returns**

All JSON argument that comes with current request

#### **Return type**

Dict[Any, Any]

response(*message: Optional[Dict[str, Union[str, bytes]]] = None*, *headers: Optional[Dict[str, str]] = None*, *status code:*  $int = 200$   $\rightarrow$  None

Send JSON response to the client.

#### **Parameters**

• message (\_*Message*) – Response body.

- <span id="page-13-4"></span>• headers (Optional [Dict[str, str]], optional) – Response headers, defaults to None
- status\_code (int, optional) Response status code, defaults to 200

### **2.4.2 Exceptions**

<span id="page-13-2"></span>exception usernado.api.DataMalformedOrNotProvidedError

### <span id="page-13-0"></span>**2.5 Websocket**

### **2.5.1 WebSocketHandler**

<span id="page-13-3"></span>class usernado.websocket.WebSocketHandler(*application: Application*, *request: HTTPServerRequest*, *\*\*kwargs: Any*)

Every websocket handler MUST inherit from WebSocketHandler.

broadcast(*participants: Set[*[WebSocketHandler](#page-13-3)*]*, *message: Union[bytes, str, Dict[str, Any]]*, *binary: bool =*  $False$ )  $\rightarrow$  None

Broadcast a message to all participants.

#### **Parameters**

- participants (Set [usernado. WebSocketHandler]) Participants to send message.
- message (Union[bytes, str, Dict[str, Any]]) Message to send.
- binary  $(bool, optional)$  Type of message, defaults to False.

 $send(message: Union[bytes, str, Dict[str, Any]], binary: bool = False) \rightarrow None$ Send a message to the particular participant.

#### **Parameters**

- message (Union[bytes, str, Dict[str, Any]]) Message to send.
- binary (bool, optional) Type of the message, defaults to False.

### <span id="page-13-1"></span>**2.6 Helpers**

### **2.6.1 Pluralize UIModule**

#### class usernado.helpers.Pluralize(*handler: RequestHandler*)

Pluralize a string based on a value.

You Must set Pluralize as a valid UIModule In ui\_modules setting like so

ui\_modules=dict('pluralize': Pluralize)

and then use this uimoduele in templates like so

{% module pluralize(post, post\_counts) %}

### <span id="page-14-1"></span>**2.6.2 humanize decorator**

@usernado.helpers.humanize(*func: Callable[[...], Any]*) → Callable[[...], Any]

Humanize datetime in templates.

To use humanize you have to create a DateTimeField in your model then create a method in your model decorated with humanize like so

@humanize def diff\_for\_humans(self): return self.created\_at

then use humanize in your templates like so:

{{ obj.diff\_for\_humans() }}

### <span id="page-14-0"></span>**2.6.3 api\_route decorator**

@usernado.helpers.api\_route(*url: str*, *name: Optional[str] = None*) → Callable[[...], Any]

Usernado API router class.

You can decorate *[APIHandler](#page-12-2)* inherited classes with api\_route decorator.

**See also:**

For further information take a look at [examples](https://github.com/reganto/usernado/tree/master/example)

# **THREE**

# **INDICES AND TABLES**

- <span id="page-16-0"></span>• genindex
- modindex
- search

# **FOUR**

# **CONTACT ME**

<span id="page-18-0"></span>[tell.reganto\[at\]gmail.com](mailto:tell.reganto@gmail.com)

# **PYTHON MODULE INDEX**

<span id="page-20-0"></span>u

usernado.api, [9](#page-12-0) usernado.helpers, [10](#page-13-1) usernado.web, [6](#page-9-1) usernado.websocket, [10](#page-13-0)

# **INDEX**

# <span id="page-22-0"></span>A

api\_route() (*in module usernado.helpers*), [11](#page-14-1) APIHandler (*class in usernado.api*), [9](#page-12-3) authenticate (*usernado.web.WebHandler property*), [7](#page-10-3)

## B

broadcast() (*usernado.websocket.WebSocketHandler method*), [10](#page-13-4)

# D

DataMalformedOrNotProvidedError, [10](#page-13-4)

# G

get\_current\_user() (*usernado.web.WebHandler method*), [7](#page-10-3) get\_escaped\_argument() (*usernado.web.WebHandler method*), [7](#page-10-3) get\_json\_argument() (*usernado.api.APIHandler method*), [9](#page-12-3) get\_json\_arguments() (*usernado.api.APIHandler method*), [9](#page-12-3)

# H

humanize() (*in module usernado.helpers*), [11](#page-14-1)

### I

IAuth (*class in usernado.web*), [6](#page-9-4)

### L

login() (*usernado.web.IAuth static method*), [6](#page-9-4) login() (*usernado.web.WebHandler method*), [8](#page-11-2) logout() (*usernado.web.WebHandler method*), [8](#page-11-2)

# M

```
module
    usernado.api, 9
    usernado.helpers, 10
    usernado.web, 6
    usernado.websocket, 10
```
# P

PermissionDeniedError, [9](#page-12-3)

Pluralize (*class in usernado.helpers*), [10](#page-13-4)

# R

redirect\_to\_route() (*usernado.web.WebHandler method*), [8](#page-11-2) register() (*usernado.web.IAuth static method*), [7](#page-10-3) register() (*usernado.web.WebHandler method*), [8](#page-11-2) response() (*usernado.api.APIHandler method*), [9](#page-12-3)

# S

send() (*usernado.websocket.WebSocketHandler method*), [10](#page-13-4)

### $\mathsf{U}$

UnsupportedUserModelError, [9](#page-12-3) UserAlreadyExistError, [9](#page-12-3) UserDoesNotExistError, [9](#page-12-3) usernado.api module, [9](#page-12-3) usernado.helpers module, [10](#page-13-4) usernado.web module, [6](#page-9-4) usernado.websocket module, [10](#page-13-4)

### W

WebHandler (*class in usernado.web*), [7](#page-10-3) WebSocketHandler (*class in usernado.websocket*), [10](#page-13-4)